*Special Purpose Radars Formulas...* 1/10

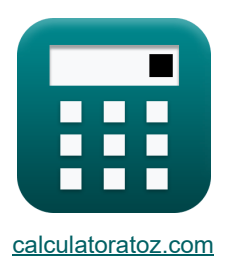

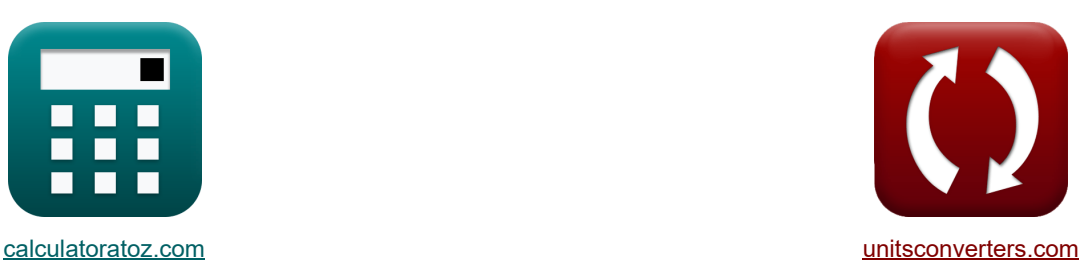

# **Radares de propósito especial Fórmulas**

¡Ejemplos!

**iCalculadoras! iConversiones! iConversiones!** 

Marcador **[calculatoratoz.com](https://www.calculatoratoz.com/es)**, **[unitsconverters.com](https://www.unitsconverters.com/es)**

Cobertura más amplia de calculadoras y creciente - **¡30.000+ calculadoras!** Calcular con una unidad diferente para cada variable - **¡Conversión de unidades integrada!** La colección más amplia de medidas y unidades - **¡250+ Medidas!**

¡Siéntete libre de COMPARTIR este documento con tus amigos!

*[Por favor, deje sus comentarios aquí...](https://docs.google.com/forms/d/e/1FAIpQLSf4b4wDgl-KBPJGChMJCxFlqrHvFdmw4Z8WHDP7MoWEdk8QOw/viewform?usp=pp_url&entry.1491156970=Radares%20de%20prop%C3%B3sito%20especial%20F%C3%B3rmulas)*

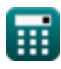

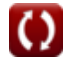

# **Lista de 21 Radares de propósito especial Fórmulas**

# **Radares de propósito especial**

#### **1) Amplitud de la señal de referencia**

$$
\boxed{\textbf{A}_{\text{ref}}=\frac{V_{\text{ref}}}{\sin(2\cdot\pi\cdot\omega\cdot T)}}
$$
ex 40.19712V = 
$$
\frac{1.25V}{\sin(2\cdot\pi\cdot99\text{rad/s}\cdot50\text{\mu s})}
$$

#### **2) Amplitud de la señal recibida del objetivo en el rango**

$$
\kappa\boxed{A_{\rm rec}=\frac{V_{\rm echo}}{\sin\Bigl((2\cdot\pi\cdot\left(f_{\rm c}+\Delta f_{\rm d})\cdot T)-\Bigl(\frac{4\cdot\pi\cdot f_{\rm c}\cdot R_{\rm o}}{[c]}\Bigr)\Bigr)}}
$$

$$
\boxed{\text{ex } 125.8165 \text{V} = \frac{101.58 \text{V}}{\sin\left((2 \cdot \pi \cdot (3000 \text{Hz} + 20 \text{Hz}) \cdot 50 \text{\mu s}) - \left(\frac{4 \cdot \pi \cdot 3000 \text{Hz} \cdot 40000 \text{m}}{[\text{c}]}\right)\right)}}
$$

### **3) Cambio de frecuencia Doppler**

| $\Delta f_d = \frac{2 \cdot v_t}{\lambda}$                      | Calculadora abierta C |
|-----------------------------------------------------------------|-----------------------|
| ex $20Hz = \frac{2 \cdot 5.8 \text{m/s}}{0.58 \text{m}}$        |                       |
| 4) Diferencia de fase entre señales de eco en radar monopulso C |                       |
| $\sin(\theta)$                                                  | Calculadora abierta C |

$$
\kappa \boxed{\Delta_{\Phi} = 2 \cdot \pi \cdot s_{a} \cdot \frac{\sin(\theta)}{\lambda}}
$$
\nex\n
$$
4.221774 \text{rad} = 2 \cdot \pi \cdot 0.45 \text{m} \cdot \frac{\sin(60^{\circ})}{0.58 \text{m}}
$$

頭

**[Calculadora abierta](https://www.calculatoratoz.com/es/amplitude-of-reference-signal-calculator/Calc-15974)** 

**[Calculadora abierta](https://www.calculatoratoz.com/es/amplitude-of-signal-received-from-target-at-range-calculator/Calc-15978)** 

*Special Purpose Radars Formulas...* 3/10

### **5) Distancia de la antena 1 al objetivo en el radar monopulso**

$$
\kappa \boxed{\frac{\text{s}_1 = \frac{\text{R}_o + \text{s}_a}{2} \cdot \sin(\theta)}{\text{s}_1}}{\text{ex } 17320.7\text{m} = \frac{40000\text{m} + 0.45\text{m}}{2} \cdot \sin(60^\circ)}
$$
\n6) Distance de la antena 2 al objetivo en el radar monopulso C\n\n
$$
\kappa \boxed{\text{s}_2 = \frac{\text{R}_o - \text{s}_a}{2} \cdot \sin(\theta)}
$$
\nCalculate the total of the following expression.

$$
\boxed{\textbf{ex}} \boxed{17320.31\text{m} = \frac{40000\text{m} - 0.45\text{m}}{2} \cdot \sin(60°)}
$$

### **7) Eficiencia del amplificador de campo cruzado (CFA)**

$$
\boxed{\kappa\text{ } \eta_{cfa}=\frac{P_{out}-P_{drive}}{P_{dc}}\text{ }}}
$$
ex
$$
\boxed{0.98=\frac{96.46W-70W}{27W}}
$$

# **8) Entrada de alimentación CC CFA**

$$
\boxed{\text{f}x\boxed{P_{dc}=\frac{P_{out}-P_{drive}}{\eta_{cfa}}}}
$$
ex
$$
27W=\frac{96.46W-70W}{0.98}
$$

### **9) Lóbulo de cuantización máxima**

$$
\begin{aligned} \textbf{tx} \boxed{\textbf{Q}_{\text{max}} = \frac{1}{2^{2 \cdot \textbf{B}}}} \\ \textbf{ex} \boxed{0.130308 = \frac{1}{2^{2 \cdot 1.47}}} \end{aligned}
$$

圃

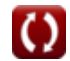

**[Calculadora abierta](https://www.calculatoratoz.com/es/efficiency-of-cross-field-amplifier(cfa)-calculator/Calc-16128)** 

**[Calculadora abierta](https://www.calculatoratoz.com/es/cfa-dc-power-input-calculator/Calc-16129)** 

**[Calculadora abierta](https://www.calculatoratoz.com/es/peak-quantization-lobe-calculator/Calc-16133)** 

**10) Parámetro de suavizado de posición**

$$
\kappa \boxed{\alpha = \cfrac{X_{\text{in}} - x_{\text{pn}}}{x_{\text{n}} - x_{\text{pn}}}}
$$
\n
$$
\exp 0.5 = \cfrac{40 \text{m} - 74 \text{m}}{6 \text{m} - 74 \text{m}}
$$

**11) Parámetro de suavizado de velocidad** 

$$
\begin{aligned} \textbf{\textit{k}}\sqrt{\beta} &= \left(\frac{v_s - v_{s(n\text{-}1)}}{x_n - x_{pn}}\right)\cdot T_s\\ \textbf{ex}\sqrt{8} &= \left(\frac{9.3m/s - 11m/s}{6m - 74m}\right)\cdot 320s \end{aligned}
$$

### **12) Posición medida en el enésimo escaneo**

$$
\begin{aligned} \mathbf{r} \mathbf{x}_n &= \left(\frac{\mathbf{X}_{\mathrm{in}} - \mathbf{x}_{\mathrm{pn}}}{\alpha}\right) + \mathbf{x}_{\mathrm{pn}} \\ \mathbf{r} \mathbf{x}_n &= \left(\frac{40\mathrm{m} - 74\mathrm{m}}{0.5}\right) + 74\mathrm{m} \end{aligned}
$$

### **13) Posición prevista del objetivo**

$$
\boxed{\kappa_{pn} = \dfrac{X_{in} - (\alpha \cdot x_n)}{1 - \alpha}}
$$
ex
$$
74m = \dfrac{40m - (0.5 \cdot 6m)}{1 - 0.5}
$$

**14) Posición suavizada** 

$$
\kappa\bigl(X_{in}=x_{pn}+\alpha\cdot(x_n-x_{pn})\bigr)
$$

$$
\boxed{40\text{m} = 74\text{m} + 0.5\cdot(6\text{m} - 74\text{m})}
$$

**[Calculadora abierta](https://www.calculatoratoz.com/es/measured-position-at-nth-scan-calculator/Calc-16124)** 

**[Calculadora abierta](https://www.calculatoratoz.com/es/predicted-position-of-target-calculator/Calc-16122)** 

**[Calculadora abierta](https://www.calculatoratoz.com/es/smoothed-position-calculator/Calc-16121)** 

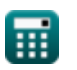

**ex**

**[Calculadora abierta](https://www.calculatoratoz.com/es/position-smoothing-parameter-calculator/Calc-16123)** 

**[Calculadora abierta](https://www.calculatoratoz.com/es/velocity-smoothing-parameter-calculator/Calc-16127)** 

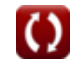

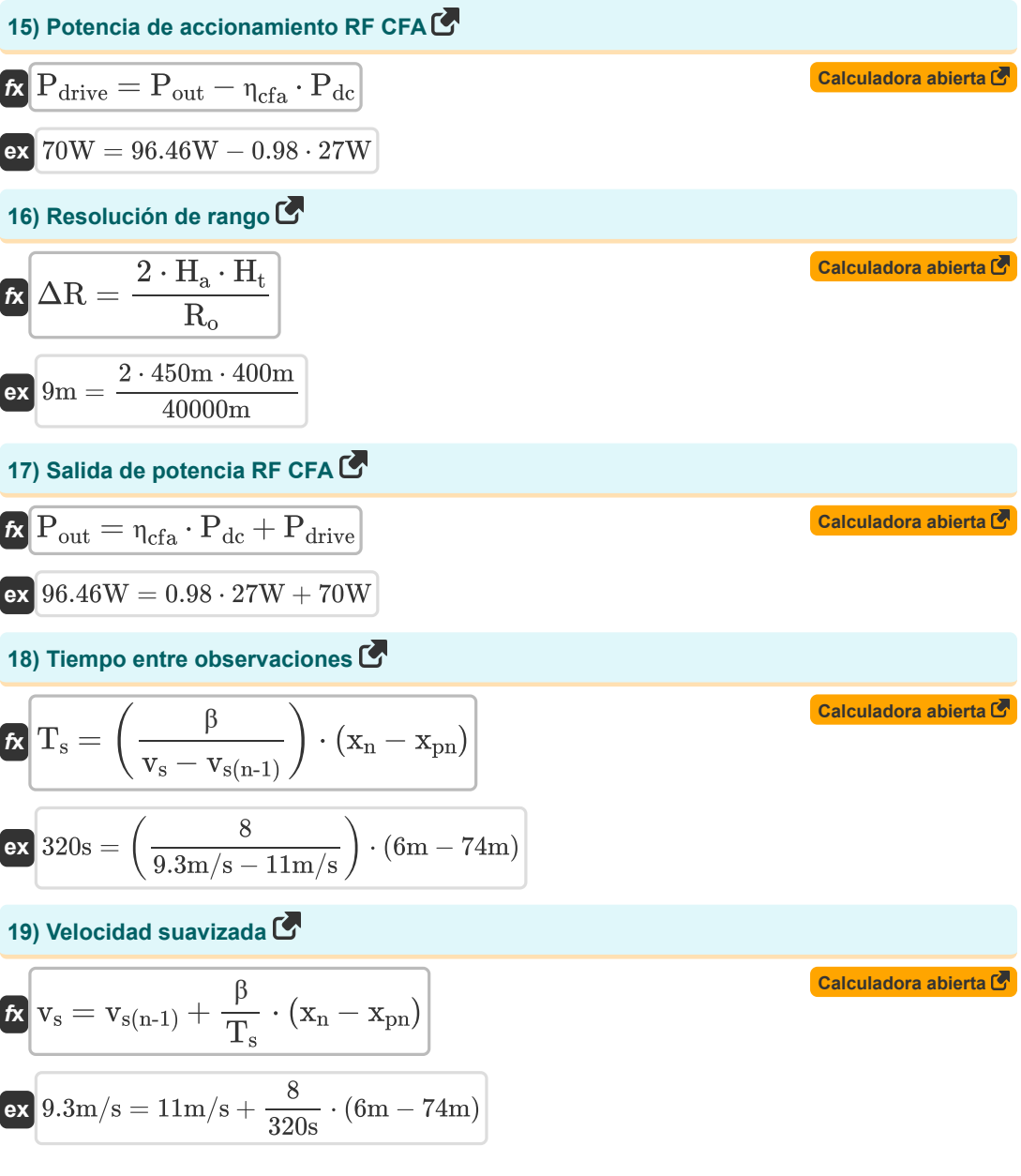

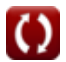

**Special Purpose Radars Formulas...** 6/10

**20) Voltaje de la señal de eco** 

| $K$                                                                                                    | Calculate<br>Calculate<br>Calculate<br>$V_{echo} = A_{rec} \cdot \sin\left((2 \cdot \pi \cdot (f_c + \Delta f_d) \cdot T) - \left(\frac{4 \cdot \pi \cdot f_c \cdot R_o}{[c]}\right)\right)$ \n |
|----------------------------------------------------------------------------------------------------|----------------------------------------------------------------------------------------------------|
| ex                                                                                                    |                                                                                                    |
| 101.7281V = 126V $\cdot \sin\left((2 \cdot \pi \cdot (3000Hz + 20Hz) \cdot 50\mu s) - \left(\frac{4 \cdot \pi \cdot 3000Hz \cdot 40000m}{[c]}\right)\right)$ |                                                                                                    |
| 21) Voltaje de referencia del oscilador CW C                                                                                                    |                                                                                                    |
| $K V_{ref} = A_{ref} \cdot \sin(2 \cdot \pi \cdot \omega \cdot T)$                                                                                           | Calculate<br>Calculate a $S$                                                                                                    |

$$
\mathbf{ex} \boxed{1.249996\mathrm{V} = 40.197\mathrm{V}\cdot\sin(2\cdot\pi\cdot99\mathrm{rad/s}\cdot50\mathrm{\mu s})}
$$

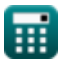

© [calculatoratoz.com](https://calculatoratoz.com/). A [softusvista inc.](https://softusvista.com/) venture!

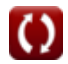

# **Variables utilizadas**

- **Arec** Amplitud de la señal recibida *(Voltio)*
- **Aref** Amplitud de la señal de referencia *(Voltio)*
- **B** Lóbulo medio
- **f<sup>c</sup>** Frecuencia de carga *(hercios)*
- **H<sup>a</sup>** Altura de la antena *(Metro)*
- **H<sup>t</sup>** Altura objetivo *(Metro)*
- **Pdc** Entrada de alimentación de CC *(Vatio)*
- **Pdrive** Potencia de accionamiento RF CFA *(Vatio)*
- **Pout** Salida de potencia RF CFA *(Vatio)*
- **Qmax** Lóbulo de cuantización máxima
- **R<sup>o</sup>** Rango *(Metro)*
- **s<sup>1</sup>** Distancia de la antena 1 al objetivo *(Metro)*
- **s<sup>2</sup>** Distancia de la antena 2 al objetivo *(Metro)*
- **s<sup>a</sup>** Distancia entre Antenas en Radar Monopulso *(Metro)*
- **T** Periodo de tiempo *(Microsegundo)*
- **T<sup>s</sup>** Tiempo entre observaciones *(Segundo)*
- **Vecho** Voltaje de señal de eco *(Voltio)*
- **Vref** Voltaje de referencia del oscilador CW *(Voltio)*
- **v<sup>s</sup>** Velocidad suavizada *(Metro por Segundo)*
- **vs(n-1)** (n-1) th Scan Velocidad suavizada *(Metro por Segundo)*
- **v<sup>t</sup>** Velocidad objetivo *(Metro por Segundo)*
- **Xin** Posición suavizada *(Metro)*
- **x<sup>n</sup>** Posición medida en el enésimo escaneo *(Metro)*
- **xpn** Posición prevista de destino *(Metro)*
- **α** Parámetro de suavizado de posición
- **β** Parámetro de suavizado de velocidad

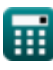

**Special Purpose Radars Formulas...** 6/10

- **Δ<sup>Φ</sup>** Diferencia de fase entre señales de eco *(Radián)*
- **Δf<sup>d</sup>** Desplazamiento de frecuencia Doppler *(hercios)*
- **ΔR** Resolución de rango *(Metro)*
- **ηcfa** Eficiencia del amplificador de campo cruzado
- **θ** Ángulo en Radar Monopulso *(Grado)*
- **λ** Longitud de onda *(Metro)*
- **ω** Frecuencia angular *(radianes por segundo)*

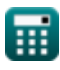

### **Constantes, funciones, medidas utilizadas**

- Constante: **pi**, 3.14159265358979323846264338327950288 *Archimedes' constant*
- Constante: **[c]**, 299792458.0 Meter/Second *Light speed in vacuum*
- Función: **sin**, sin(Angle) *Trigonometric sine function*
- Medición: **Longitud** in Metro (m) *Longitud Conversión de unidades*
- Medición: **Tiempo** in Microsegundo (μs), Segundo (s) *Tiempo Conversión de unidades*
- Medición: **Velocidad** in Metro por Segundo (m/s) *Velocidad Conversión de unidades*
- Medición: **Energía** in Vatio (W) *Energía Conversión de unidades*
- Medición: **Ángulo** in Radián (rad), Grado (°) *Ángulo Conversión de unidades*
- Medición: **Frecuencia** in hercios (Hz) *Frecuencia Conversión de unidades*
- Medición: **Potencial eléctrico** in Voltio (V) *Potencial eléctrico Conversión de unidades*
- Medición: **Frecuencia angular** in radianes por segundo (rad/s) *Frecuencia angular Conversión de unidades*

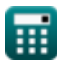

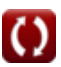

### **Consulte otras listas de fórmulas**

- 
- **Radar Fórmulas Radares de propósito especial Fórmulas**

¡Siéntete libre de COMPARTIR este documento con tus amigos!

### **PDF Disponible en**

[English](https://www.calculatoratoz.com/PDF/Nodes/3034/Special-purpose-radars-Formulas_en.PDF) [Spanish](https://www.calculatoratoz.com/PDF/Nodes/3034/Special-purpose-radars-Formulas_es.PDF) [French](https://www.calculatoratoz.com/PDF/Nodes/3034/Special-purpose-radars-Formulas_fr.PDF) [German](https://www.calculatoratoz.com/PDF/Nodes/3034/Special-purpose-radars-Formulas_de.PDF) [Russian](https://www.calculatoratoz.com/PDF/Nodes/3034/Special-purpose-radars-Formulas_ru.PDF) [Italian](https://www.calculatoratoz.com/PDF/Nodes/3034/Special-purpose-radars-Formulas_it.PDF) [Portuguese](https://www.calculatoratoz.com/PDF/Nodes/3034/Special-purpose-radars-Formulas_pt.PDF) [Polish](https://www.calculatoratoz.com/PDF/Nodes/3034/Special-purpose-radars-Formulas_pl.PDF) [Dutch](https://www.calculatoratoz.com/PDF/Nodes/3034/Special-purpose-radars-Formulas_nl.PDF)

*8/2/2023 | 11:32:15 PM UTC [Por favor, deje sus comentarios aquí...](https://docs.google.com/forms/d/e/1FAIpQLSf4b4wDgl-KBPJGChMJCxFlqrHvFdmw4Z8WHDP7MoWEdk8QOw/viewform?usp=pp_url&entry.1491156970=Radares%20de%20prop%C3%B3sito%20especial%20F%C3%B3rmulas)*

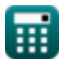

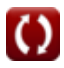